# **QGIS Application - Feature request #989 Action with Capture output disabled appears to do nothing**

*2008-03-12 07:12 PM - Steven Mizuno*

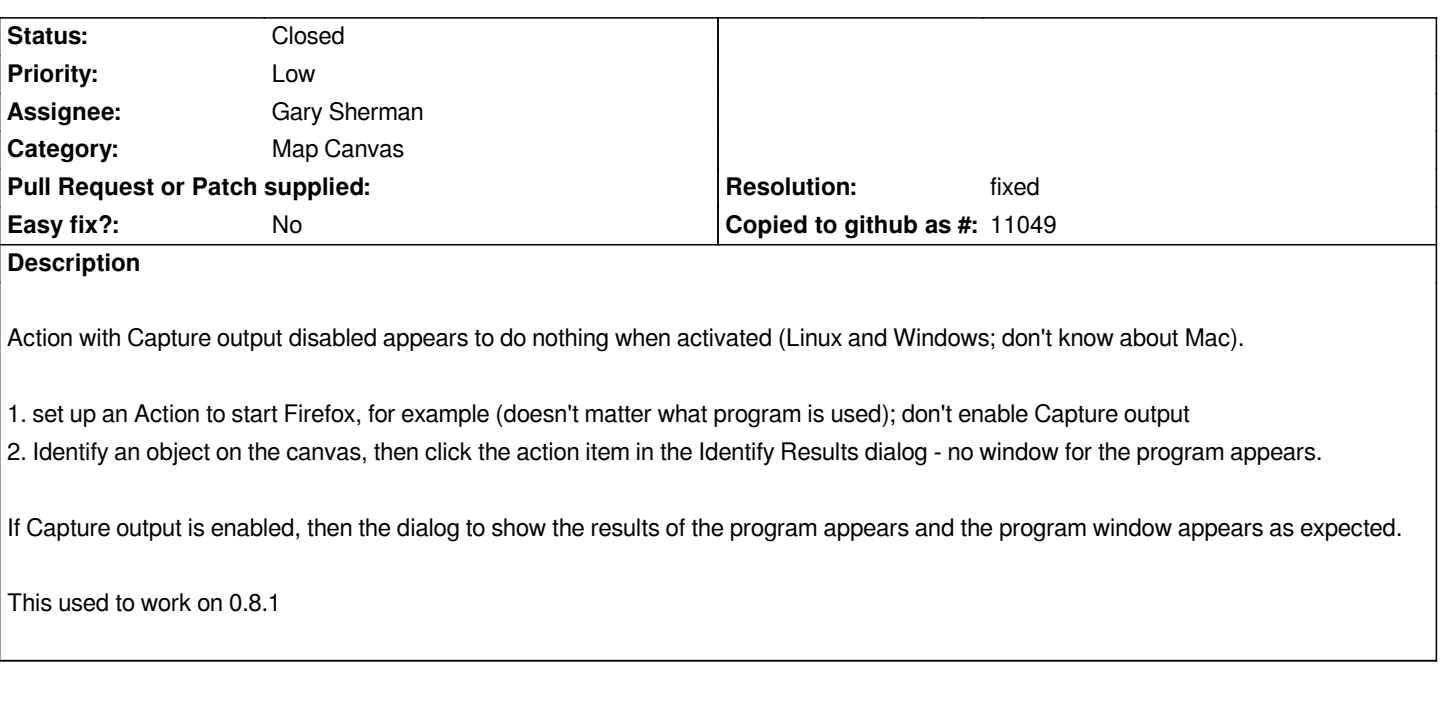

### **History**

## **#1 - 2008-03-21 06:01 PM - Steven Mizuno**

*I am submitting a patch to fix this problem. This is the cause: the process is started, then immediately killed by die() if the process is not captured.*

*The details:*

*1.merged the two* 

*if (capture)*

 *code blocks where the process is started for capturing*

*2. used QProcess::startDetached() to start the non-captured process*

*3. on failure to start the non-captured process a message box is raised to inform the user*

*I have tested this on Linux and Windows XP.*

### **#2 - 2008-08-05 12:19 AM - gjm -**

- *Resolution set to fixed*
- *Status changed from Open to Closed*

*Applied in commit:1b378f63 (SVN r8990). Thanks.*

**#3 - 2009-08-22 12:57 AM - Anonymous**

### **Files**

*patch\_for\_bug\_989.txt 1.33 KB 2008-03-21 Steven Mizuno*